**ケーブルモデムのリセット方法**

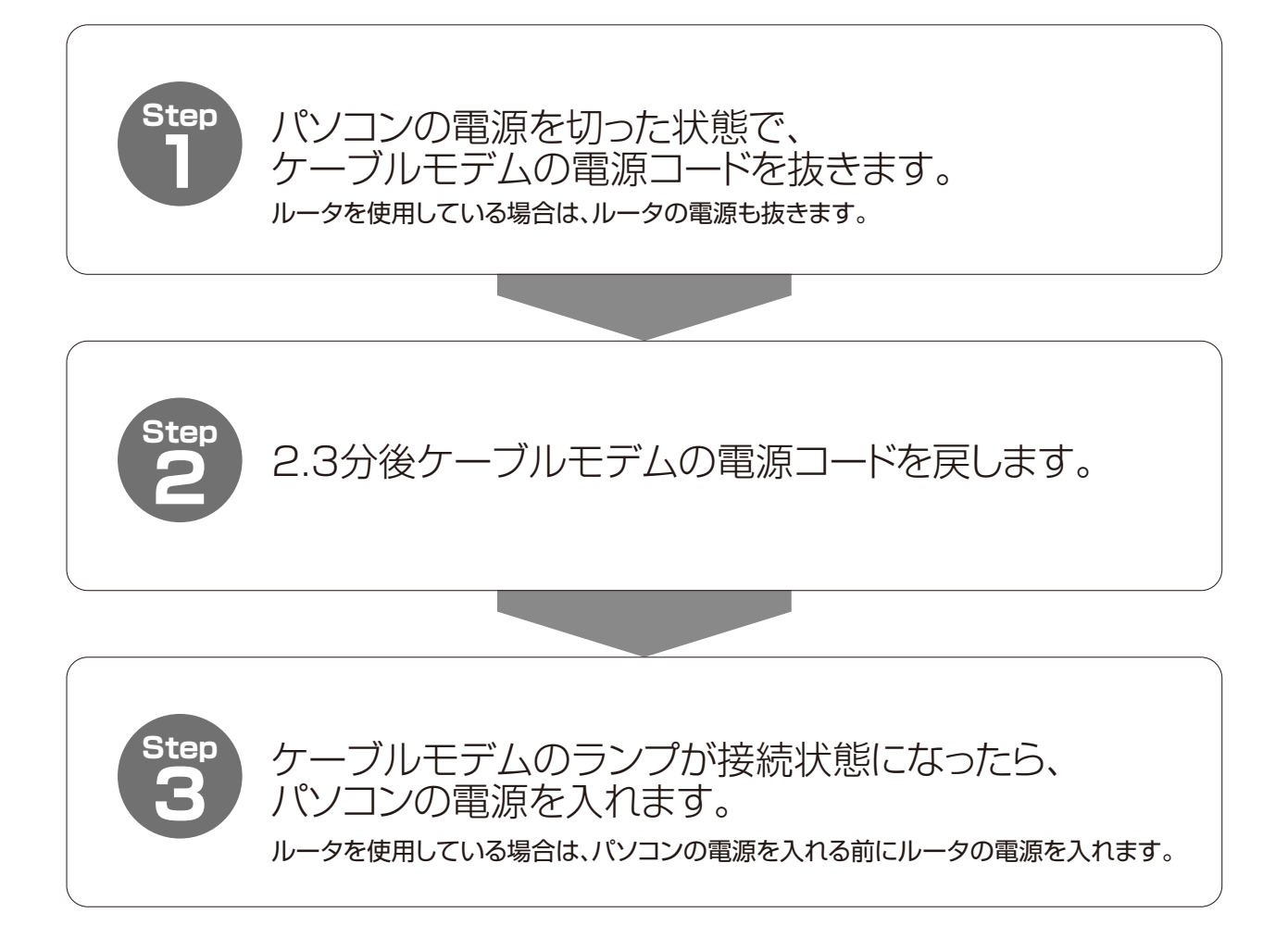